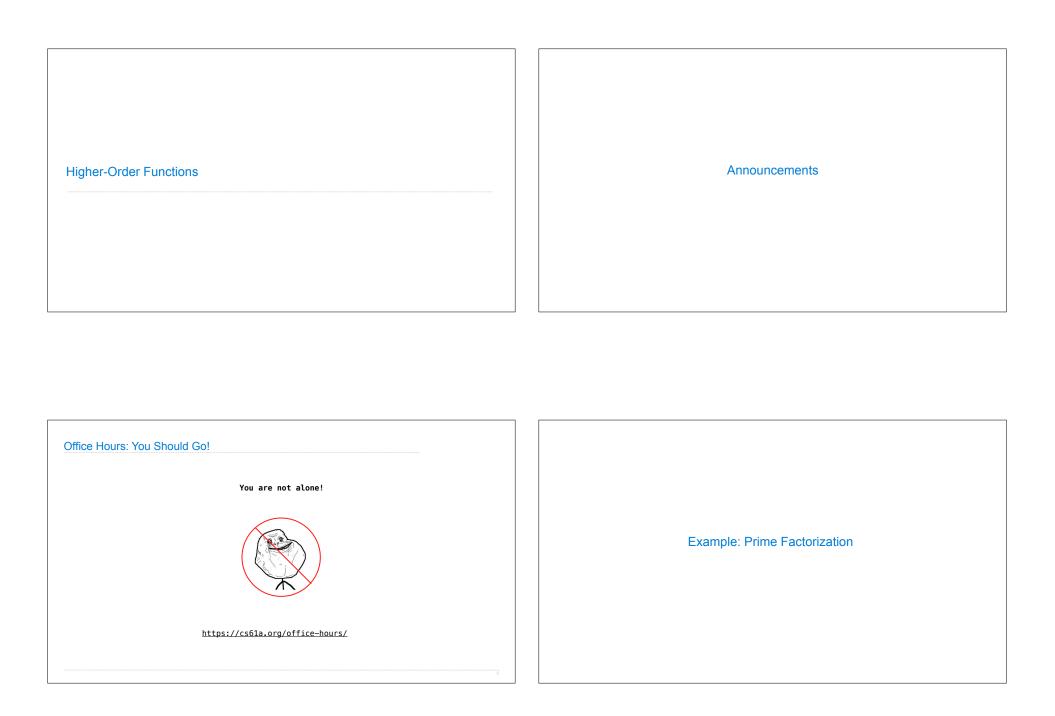

## Prime Factorization

```
Each positive integer n has a set of prime factors: primes whose product is n
```

```
...

8 = 2 * 2 * 2

9 = 3 * 3

10 = 2 * 5

11 = 11

12 = 2 * 2 * 3

...
```

One approach: Find the smallest prime factor of n, then divide by it

```
858 = 2 * 429 = 2 * 3 * 143 = 2 * 3 * 11 * 13
```

(Demo)

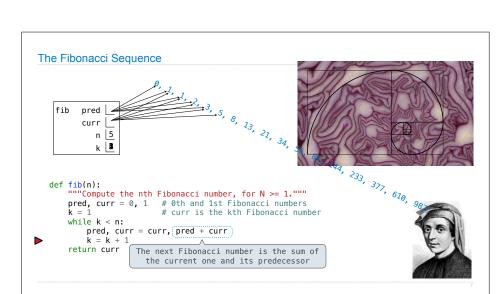

Example: Iteration

Go Bears!

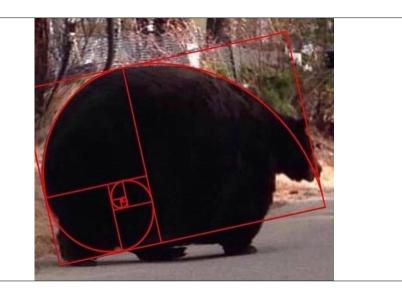

# **Designing Functions**

#### **Describing Functions**

A function's  $\ensuremath{\textit{domain}}$  is the set of all inputs it might possibly take as arguments.

A function's *range* is the set of output values it might possibly return.

A pure function's behavior is the relationship it creates between input and output.

def square(x):
 """Return X \* X."""

x is a number

square returns a nonnegative real number

square returns the  $square \ of \ x$ 

## A Guide to Designing Function

Give each function exactly one job, but make it apply to many related situations

Don't repeat yourself (DRY): Implement a process just once, but execute it many times

(Demo)

| Generalization |  |
|----------------|--|
|                |  |
|                |  |

## Generalizing Patterns with Arguments

Regular geometric shapes relate length and area.

Shape:

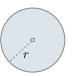

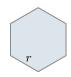

Area:

(1)  $r^2$ 

 $\pi r^2$ 

 $\left[rac{3\sqrt{3}}{2}
ight]r^2$ 

Finding common structure allows for shared implementation

(Demo)

**Higher-Order Functions** 

## **Generalizing Over Computational Processes**

The common structure among functions may be a computational process, rather than a number.

$$\sum_{k=1}^{5} k = 1 + 2 + 3 + 4 + 5$$
 = 15

$$\sum_{k=1}^{5} k^{3} = 1^{3} + 2^{3} + 3^{3} + 4^{3} + 5^{3} = 225$$

$$\sum_{k=1}^{5} \frac{8}{(4k-3)\cdot (4k-1)} = \frac{8}{3} + \frac{8}{35} + \frac{8}{99} + \frac{8}{195} + \frac{8}{323}$$
 = 3.04

(Demo)

```
Summation Example
                                       Function of a single argument
           def cube(k):
                                           (not called "term")
                return pow(k, 3)
                                      A formal parameter that will
           def summation(n, term) be bound to a function
                """Sum the first n terms of a sequence.
                >>> summation(5, cube)
                225
                                      The cube function is passed
                                        as an argument value
                total, k = 0, 1
                while k <= n:</pre>
                     total, k = total + term(k), k + 1
                return total
                                        The function bound to term
             0 + 1 + 8 + 27 + 64 + 125
                                           gets called here
```

```
Functions as Return Values
```

```
Locally Defined Functions
 Functions defined within other function bodies are bound to names in a local frame
       A function that
      returns a function
    def make adder(n):
         ""Return a function that takes one argument k and returns k + n.
        >>> add_three = make_adder(3) < The name add_three is bound
        >>> add three(4)
                                                   to a function
        def adder(k):
                              A def statement within
             return k + n
                               another def statement
        return adder
                    Can refer to names in the
                       enclosing function
```

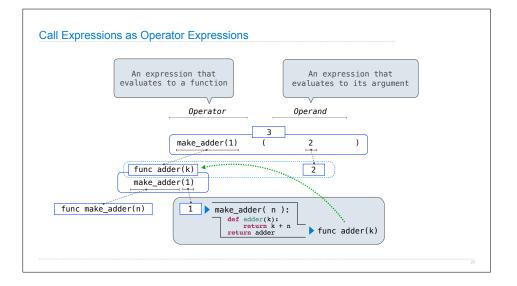